## О ТОМ, ЧТО БЫЛО, НЕ ЗАБУДЕМ...

Трудный и славный боевой путь прошли мои прапрадедушки: Александр Фёдорович Степаненко. Сергей Иннокентьевич Громов, Игнат Никифорович Молчанов, Василий Никитович Колочко и прапрабабушка Нина Васильевна Колочко.

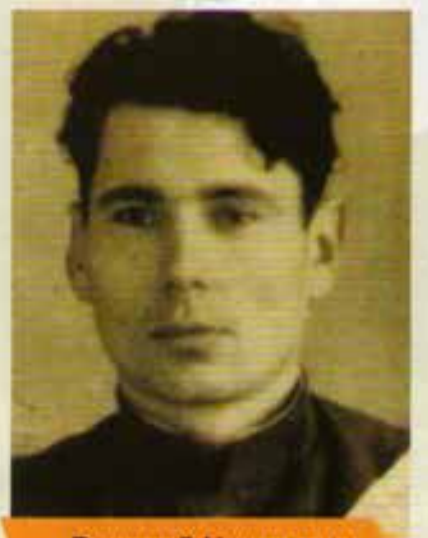

Василий Никитович **КОЛОЧКО** 

Александр Фёдорович Степаненко был мужем тёти моей бабушки по папиной линии. Именно от папы я впервые узнала о нём в 2017 году, тогда мне было 10 лет и я училась в четвёртом классе. Бабушка рассказала, что войну он встретил на границе с Белоруссией, где нёс службу по призыву и в это время находился в летних лагерях. С первых дней прапрадедушке и его товарищам пришлось пробиваться из окруже-

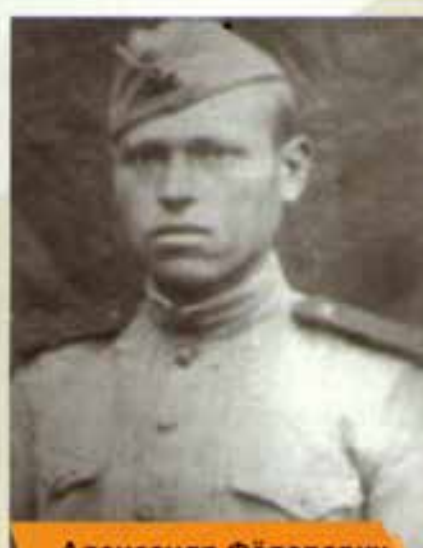

Александр Фёдорович **СТЕПАНЕНКО** 

ния лесами и болотами. К фронту вышли уже возле реки Днепр. Потом он был зачислен в стрелковую часть, в составе которой участвовал в боях севернее Киева, был ранен, долечивался на родине, в городе Константиновка Донецкой области, после ос-

вобождения которой в 1943 году был вновь призван в армию. Закончил курсы радистов и продолжил службу в составе 1-го Белорусского фронта.

Победу прапрадедушка Саша встретил в окрестностях Берлина в мае 1945 года. После войны вернулся в Константиновку. Заочно учился в институте, после его окончания стал инженером и был начальником смены на заводе «Автостекло». В это время он познакомился с прапрабабушкой Верой, с которой вместе они прожили более сорока лет.

Отец моей прабабушки Сергей Иннокентьевич Громов родился 18 сентября 1911 года в Амурской области, в городе Благовещенске. Во время призыва в июле 1941-го находился

в Хабаровске, откуда ушёл на войну. Службу окончил в декабре 1945 года в звании гвардии капитана. Мой прапрадедушка обеспечивал весь фронт продовольствием. Он был награждён орденом Красной Звезды и медалями «За боевые заслуги», «За победу над Германией в Великой Отечественной войне 1941-1945 гг.» и другими. После войны

прапрадедушка Серёжа переехал в Белгород по на-

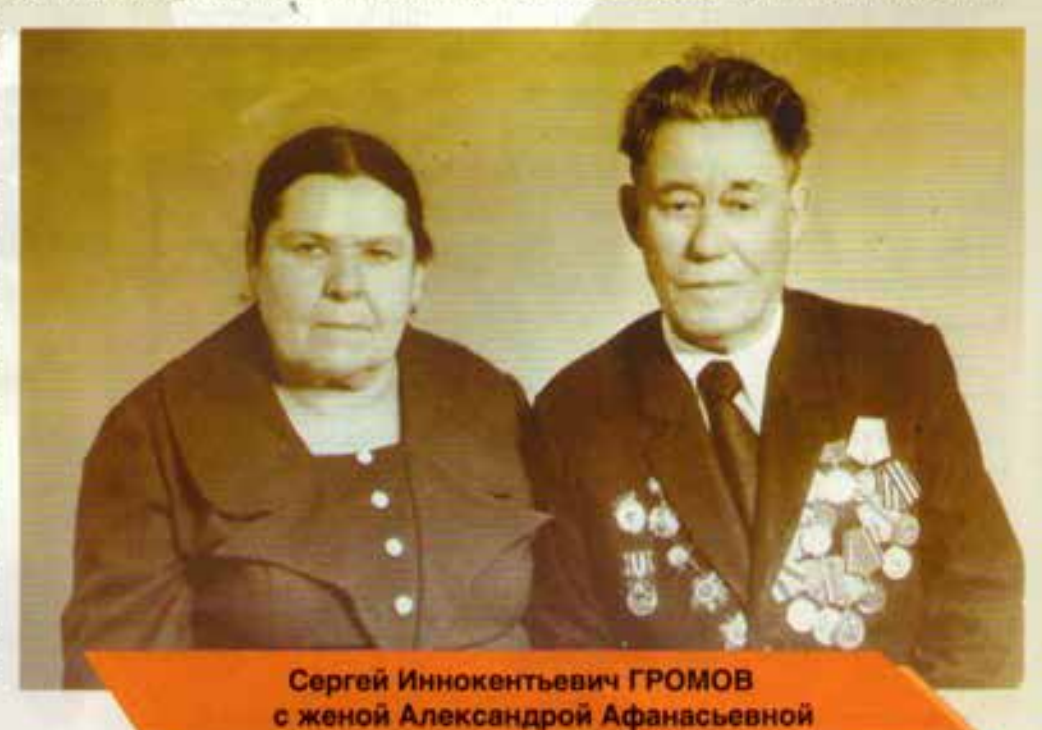

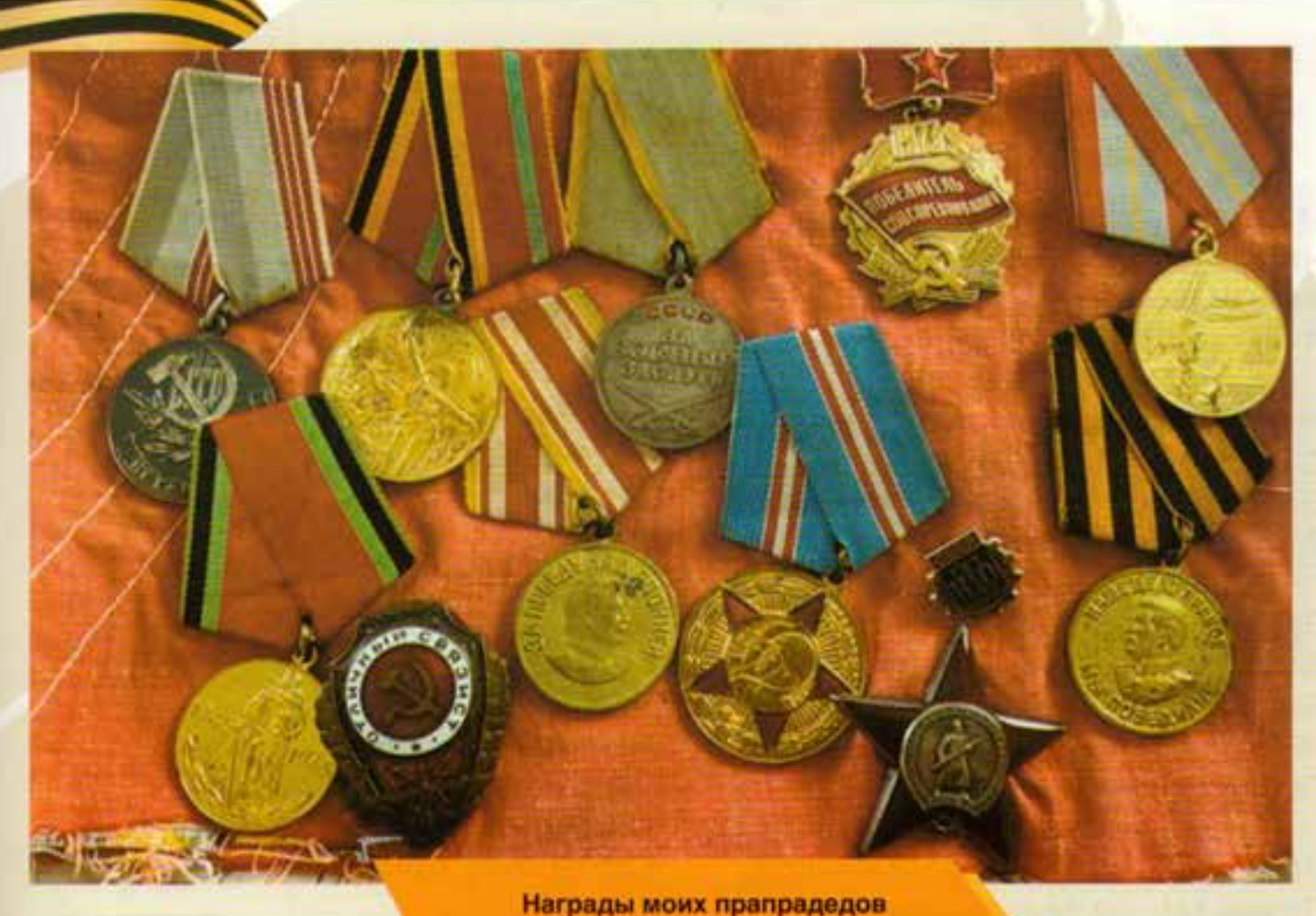

правлению и занимал ответственные должности, восстанавливая народное хозяйство разрушенного войной города.

О другом моём прапрадедушке, Игнате Никифоровиче Молчанове, к сожалению, известно очень мало. Он был рядовым, пулемётчиком. После войны работал на мельнице.

Василий Никитович Колочко родился 18 мая 1913 года в Белгороде. Был призван на войну 25 августа 1941 года в звании младшего лейтенанта технической службы. В военное время обеспечивал бесперебойную связь между фронтом и тылом. Был награждён двумя орденами Красной Звезды и медалью «За боевые заслуги».

Его жена Нина Васильевна осталась с годовалым ребёнком на руках. Чтобы помогать фронту, она, отдав сына на попечение бабушки Антонины Ивановны Князиковой, ушла лечить раненых солдат в прифронтовой госпиталь. После войны работала в одной из аптек города, а её муж трудился на железной дороге - важном для страны стратегическом объекте.

Интересный факт: Василий Никитович и Нина Васильевна - выпускники моей родной школы № 35. Таким образом, в одной из старейших школ города, с её богатой историей и традициями, учится уже пятое поколение нашей семьи. И я очень горжусь тем, что провожу экскурсии в школьном музее Боевой Славы.

> Я думаю, если бы все мои прапрадедушки и прапрабабушка встретились, то им было бы о чём поговорить. Как поётся в любимой песне: «Об огнях-пожарищах, о друзьях-товарищах...»

> > Огромное спасибо всем им за то, что тогда победили! Я надеюсь, что у нашего поколения хватит мужества и храбрости защитить Родину от врагов, если это понадобится.

Алиса ТКАЧЕНКО, воспитанница детского объединения «МедиаСпектр» учреждения допобразования «Белогорье», юнкор «Большой переменки»

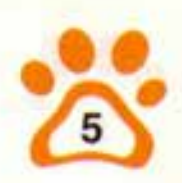